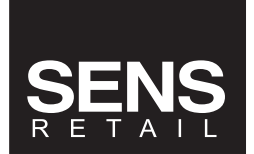

## **UNO/Roto Sensor Removal Tool**

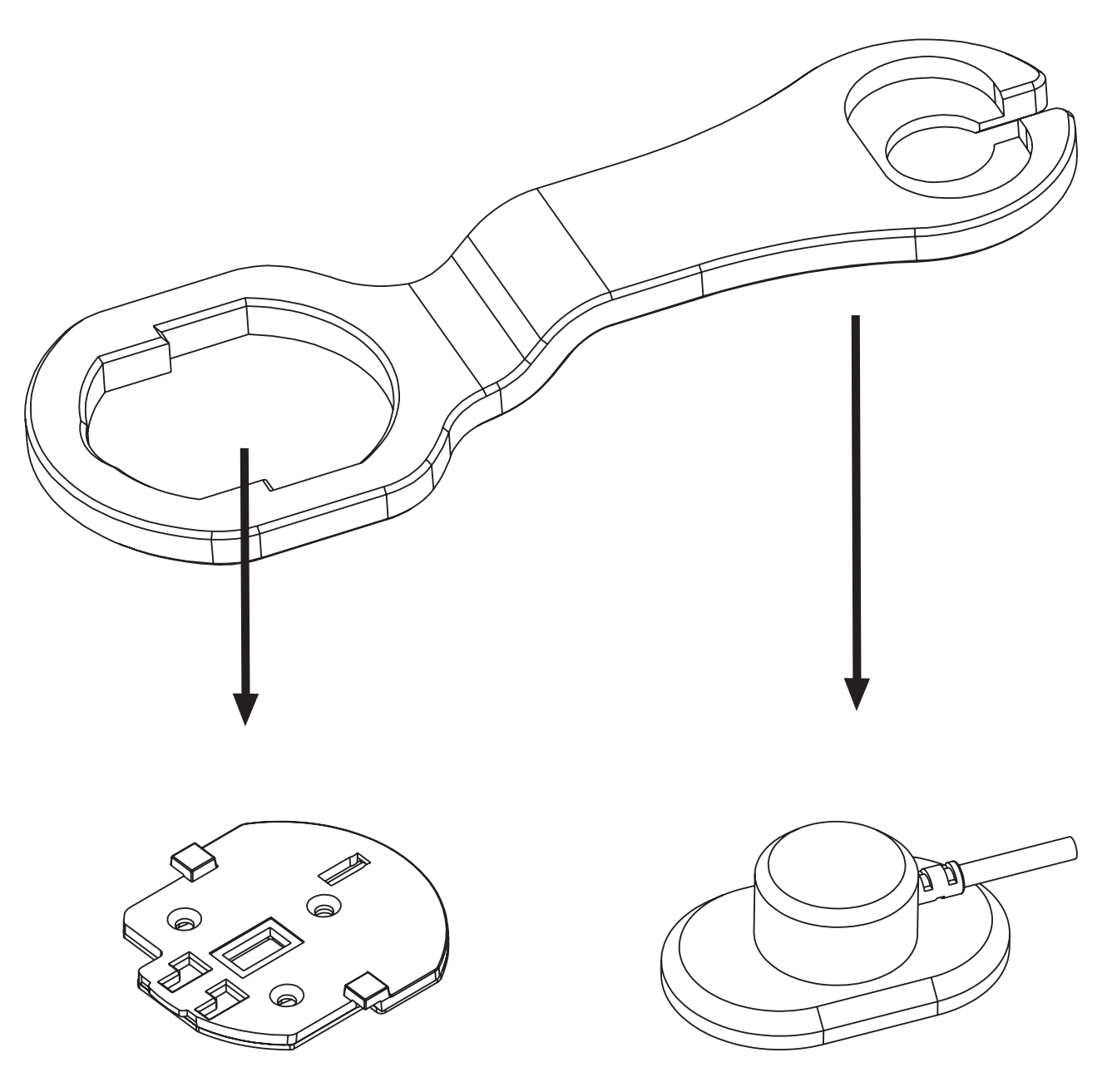

Baseplate UNO controller Roto Sensor

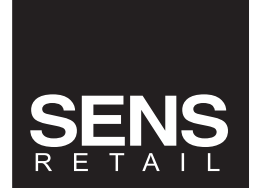

# **UNO/Roto Sensor Removal Tool**

### **Removing the UNO baseplate**

1. Remove the RJ Connector from the UNO controller.

2. Push the controller backwards and remove it from the mounting plate.

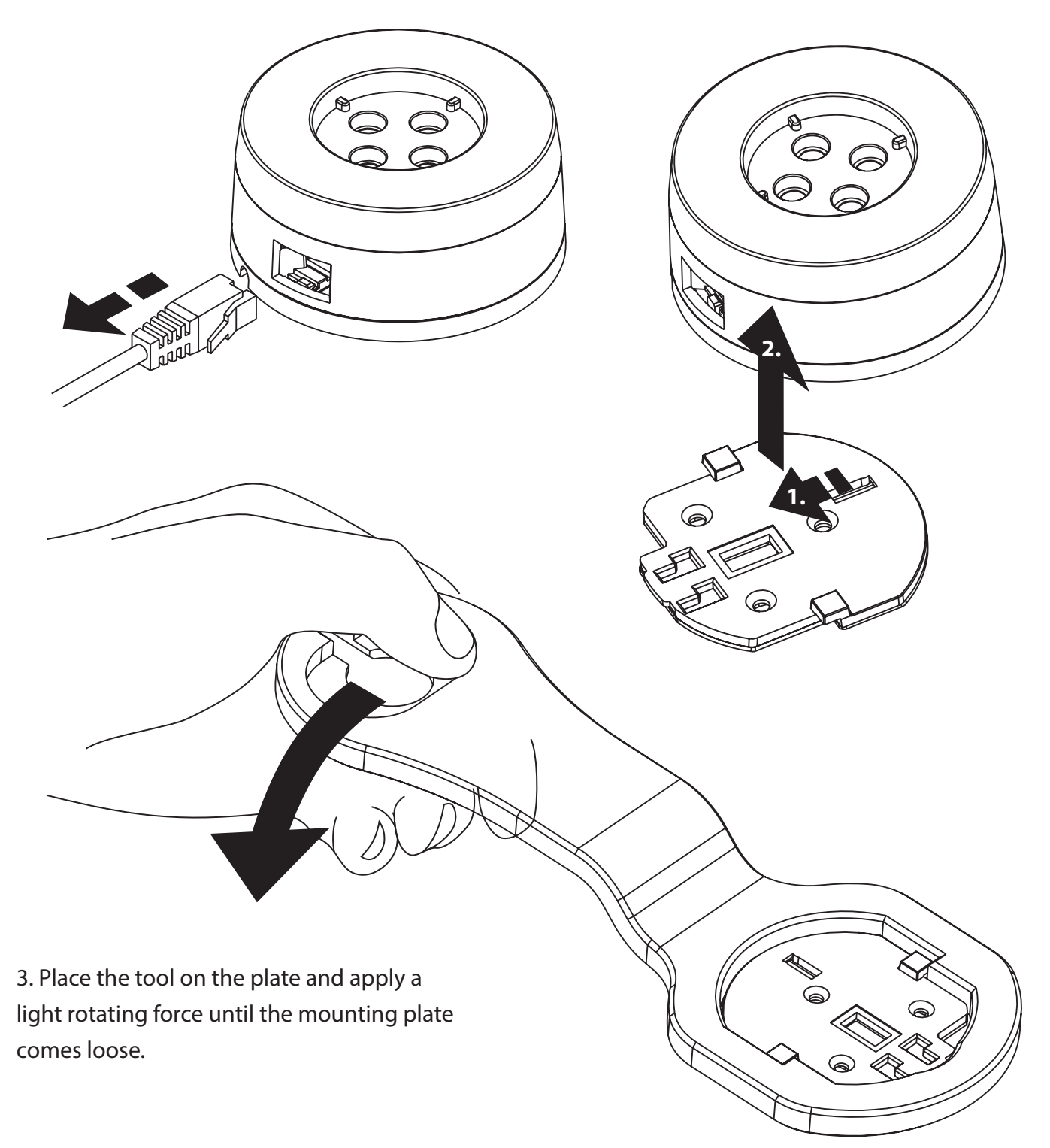

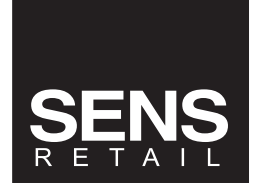

# **UNO/Roto Sensor Removal Tool**

#### **Removing the Roto Sensor**

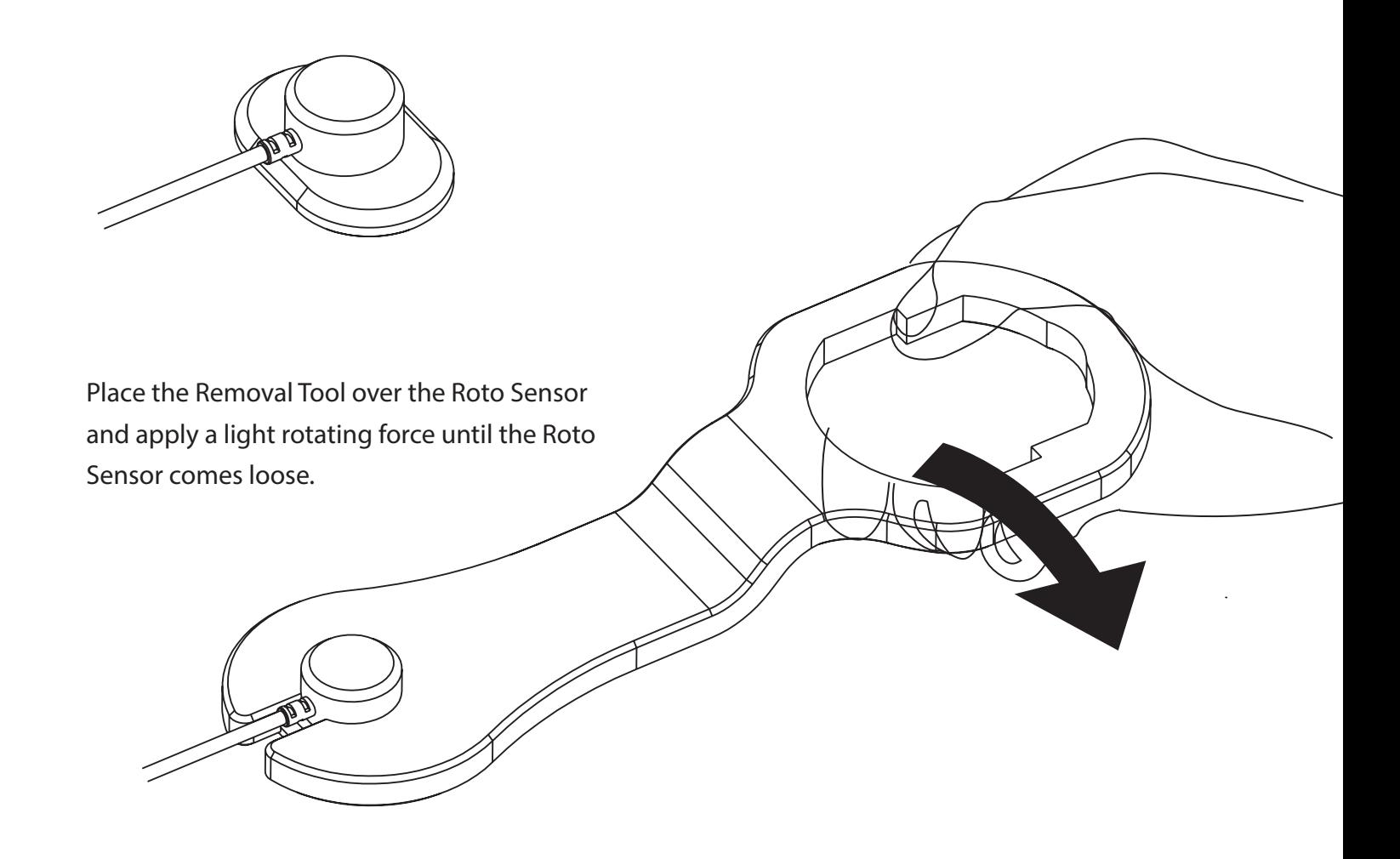